# **B.Com (Computer Applications) (Basic/Hons) (Vocational)**

# **Programme Objectives(PO):**

**PO1:** Impart advanced learning to students in the discipline of Commerce, specifically with the application of software technology for professional requirements, merging the academic domains of Commerce and Computer Applications

**PO2:** To impart central knowledge and skills to the students in emerging areas of commerce like accounting, auditing, finance, marketing, HR, company laws, taxation etc with computing skills for effective domain enrichment

**PO3:** To groom students with desired competence in commerce education and research with computing leverage.

**PO4:** To strengthen theoretical and applied aspects of commerce for preparing the students for higher education and research.

**PO5:** To equip the students with necessary skill sets pertaining to computing principles, software technologies and business practices in software solutions essential for gaining appropriate employment, becoming entrepreneurs and creating appropriate knowledge.

**PO6:** To impart demonstratable knowledge, skills and values in order to support students' eventual

progression to higher learning and gainful career with resilient value system.

# **Programme Outcomes(PO)**

The Commerce graduates should be able to:

**PO1:** Apply the knowledge of commerce and computers to obtain constructive solutions to complex business & management problems.

**PO2:** Understand the concepts of key areas in computer science and apply latest technologies to solve problems in the areas of computer applications in business and commerce

**PO3:** Design solutions for Socio-economic, commerce and business problems and plan case study, processes to meet the specifications with consideration for sustainable development.

**PO4:** Use modern computing models and tools to conduct investigations of complex economic, business and management problems including analysis and interpretation of data, and synthesis of the information to provide valid conclusions.

**PO5:** Understand digital ethics - what can be made possible by digital technology and what is ethically desirable, in order to be successful leaders in the business world

PO6: Use digital edge in order to function effectively as an individual, and as a member or leader in teams, and in multidisciplinary settings, communicate effectively with the business community & IT professionals and with society atlarge.

**PO7:** Demonstrate knowledge and understanding of Commerce, Management & Software engineering

principles and apply these to one's own work, as a member and leader in a team.

**PO8:** Recognize the need for and have the preparation and ability to engage in independent and life – long learning in the broadest context of technological change.

#### **Program Structure Proposed Scheme of Teaching & Evaluation for B.Com (Computer Applications) (Basic/Hons) with Commerce as Core subject**

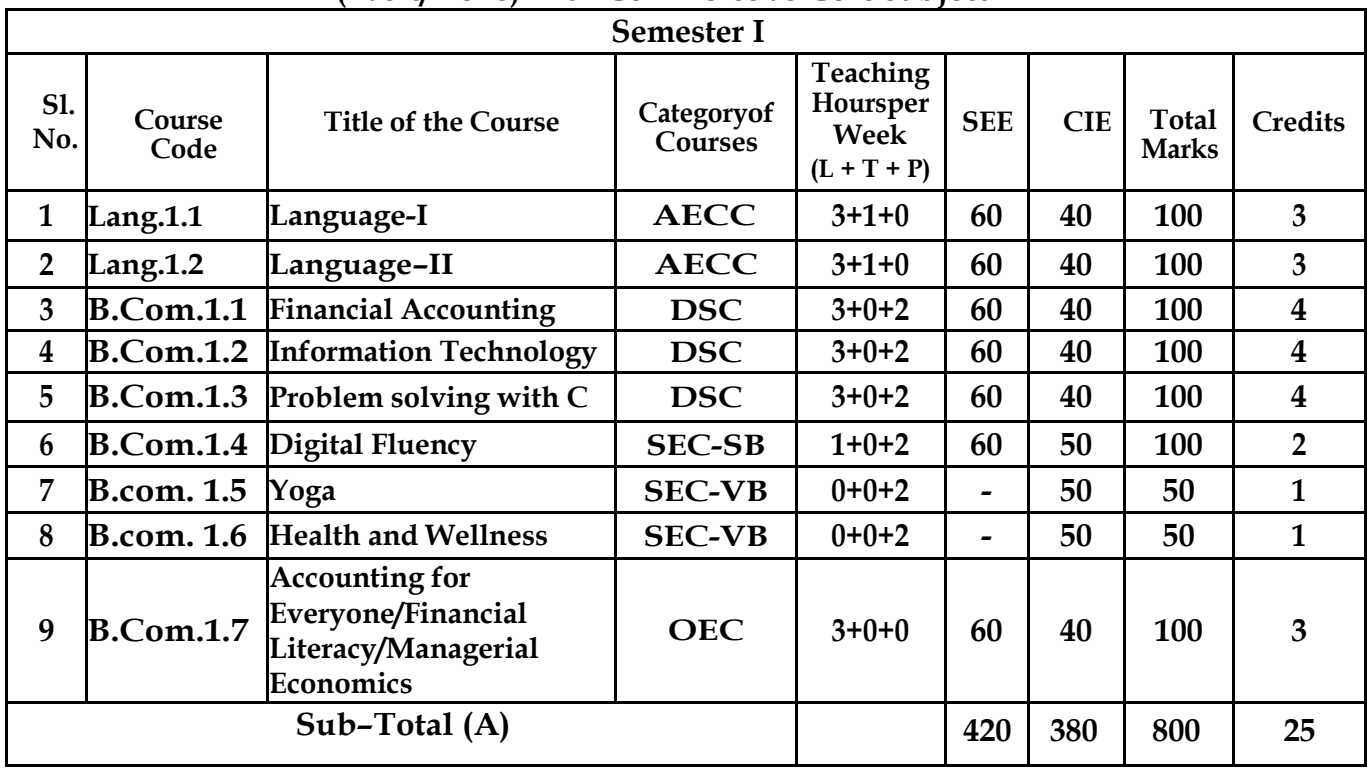

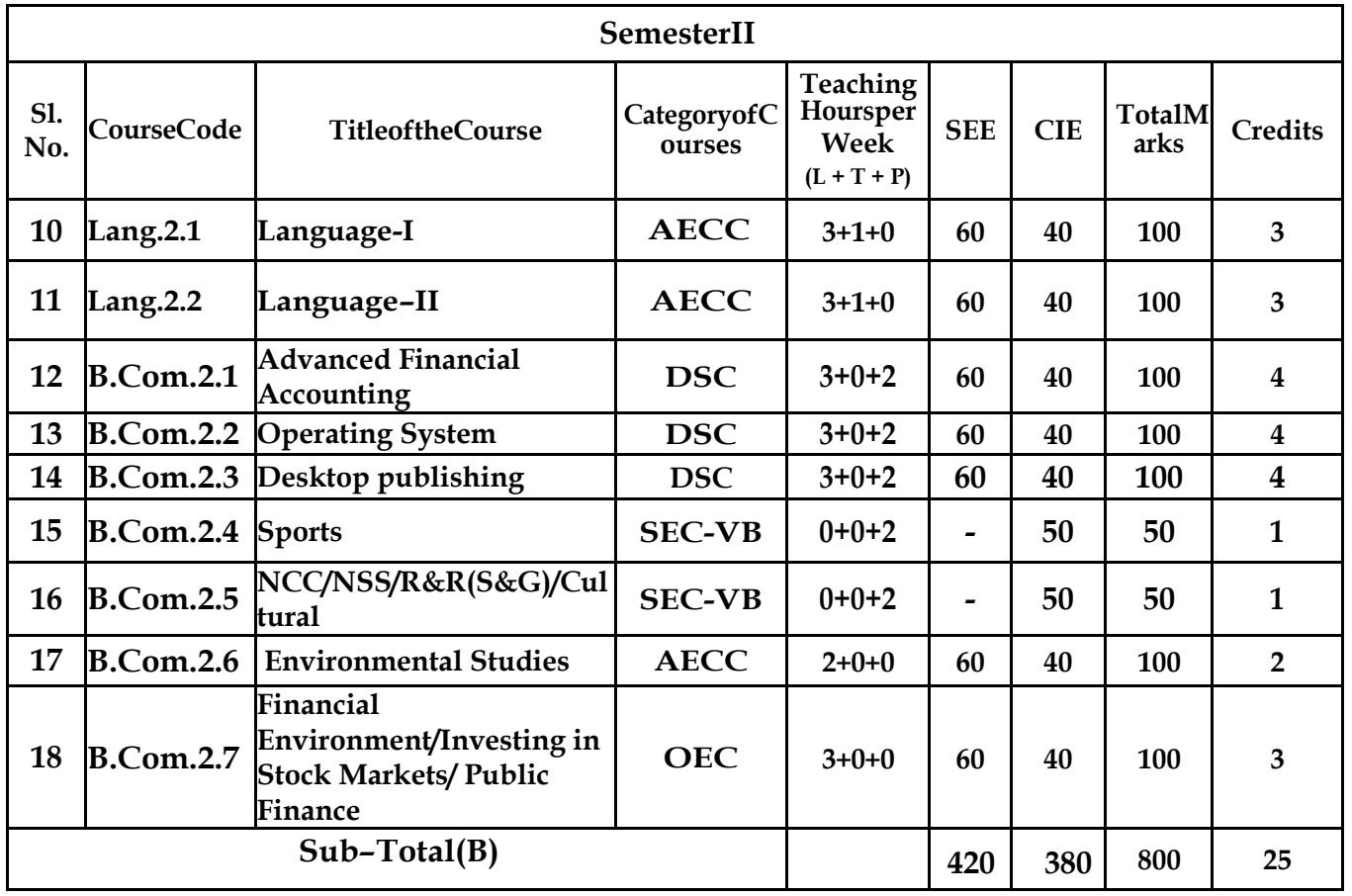

**EXITOPTIONWITHCERTIFICATION–with ability to solve well defined problems**

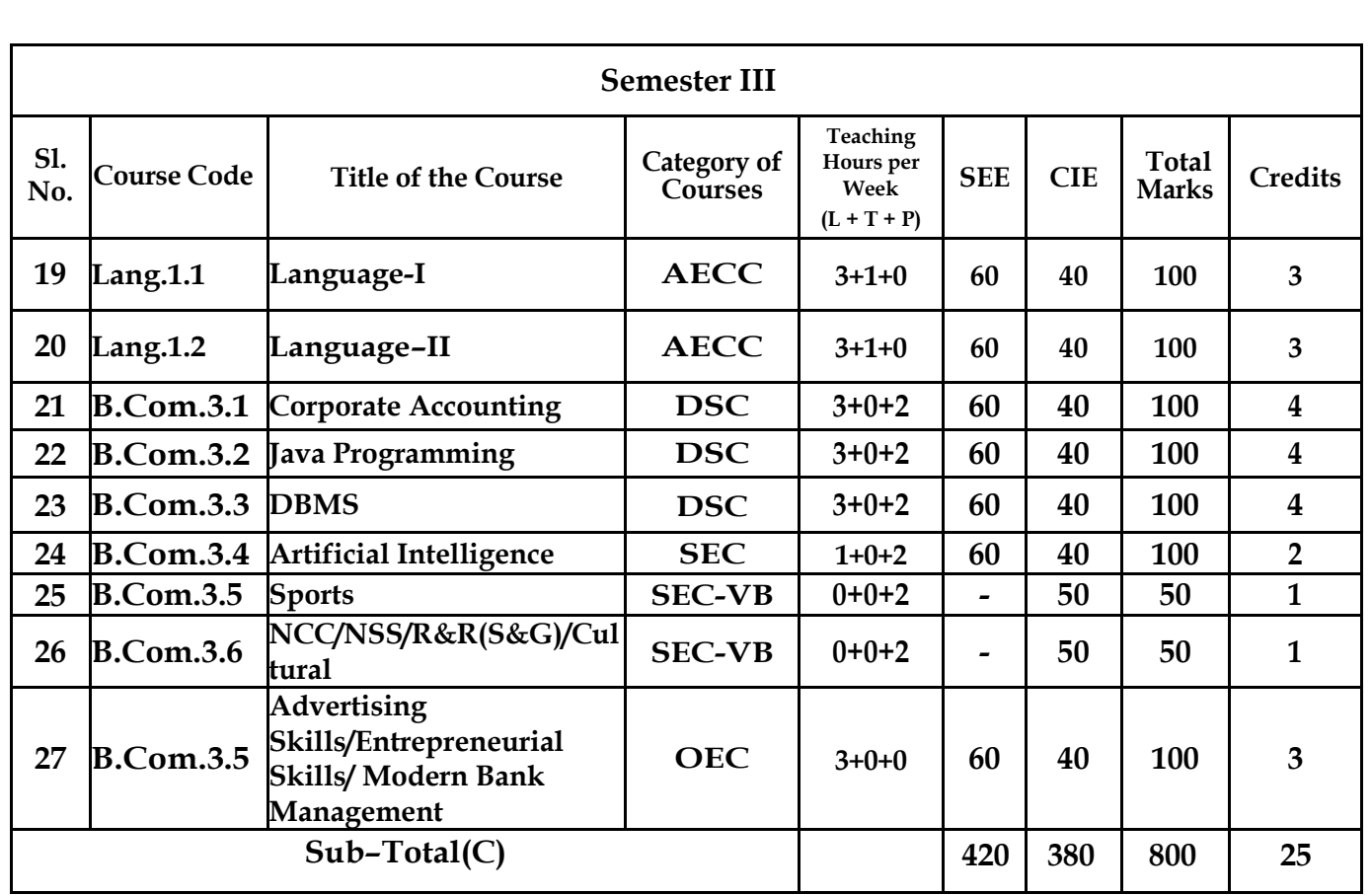

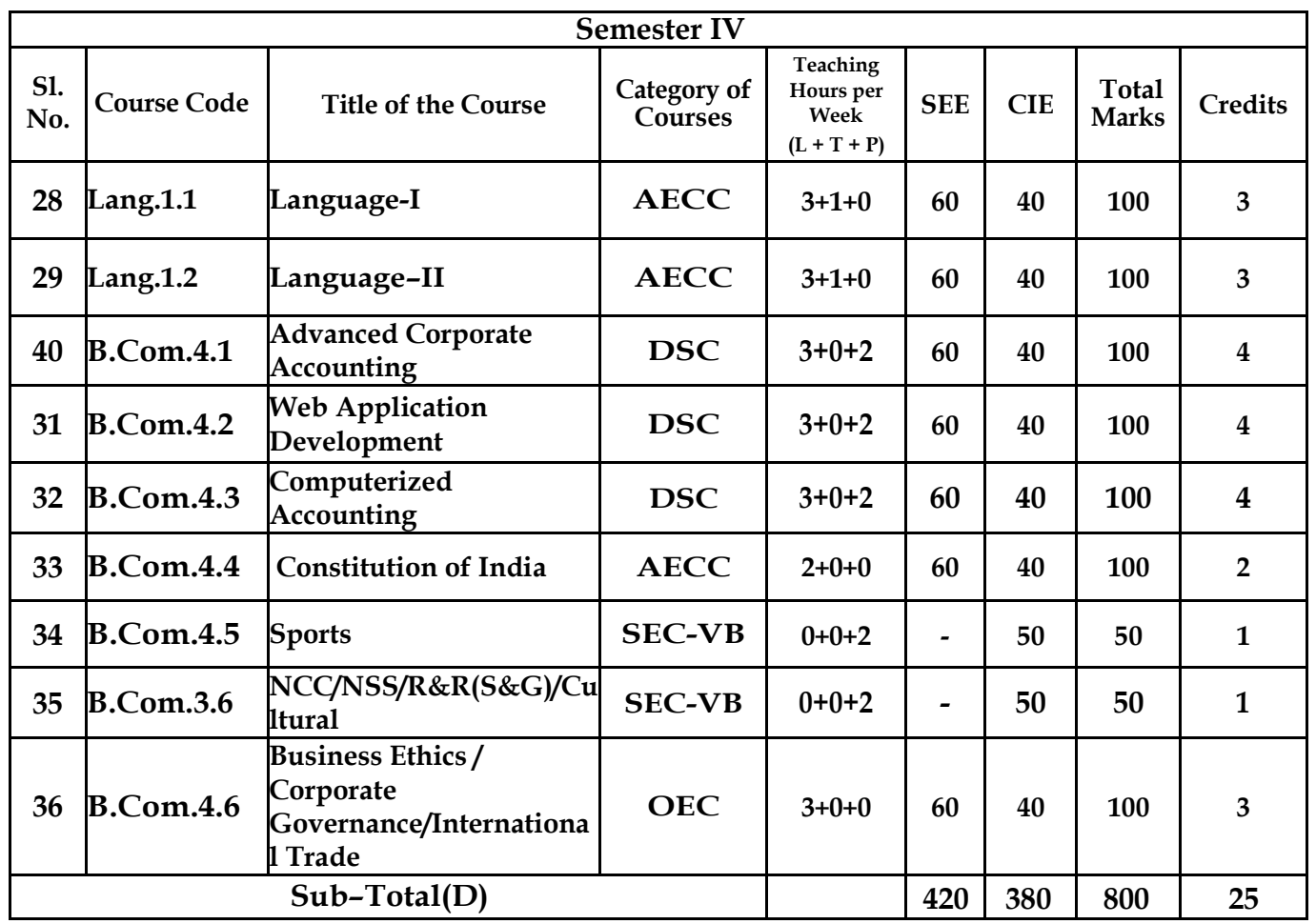

**EXITOPTIONWITHDIPLOMA** *–***Ability to solve broadly defined problems.**

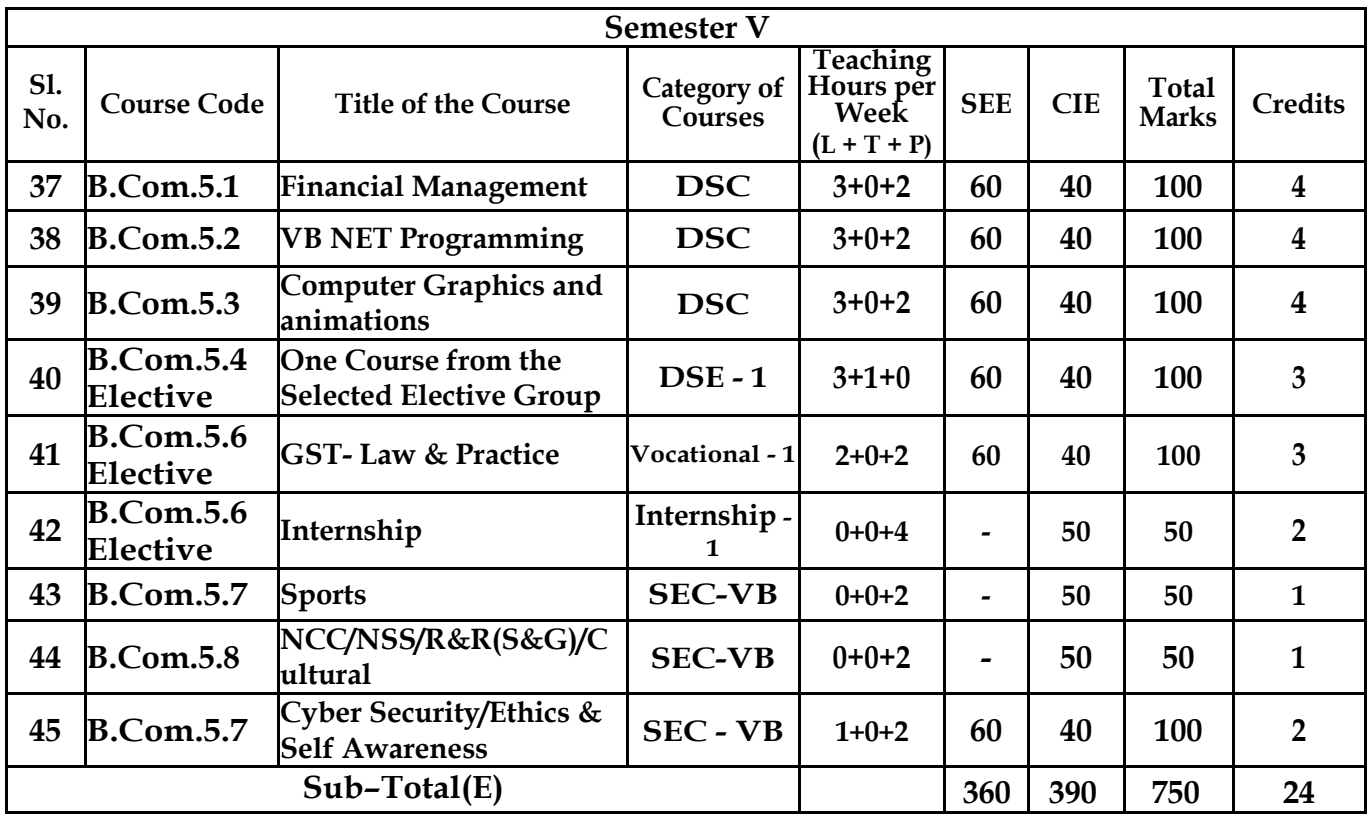

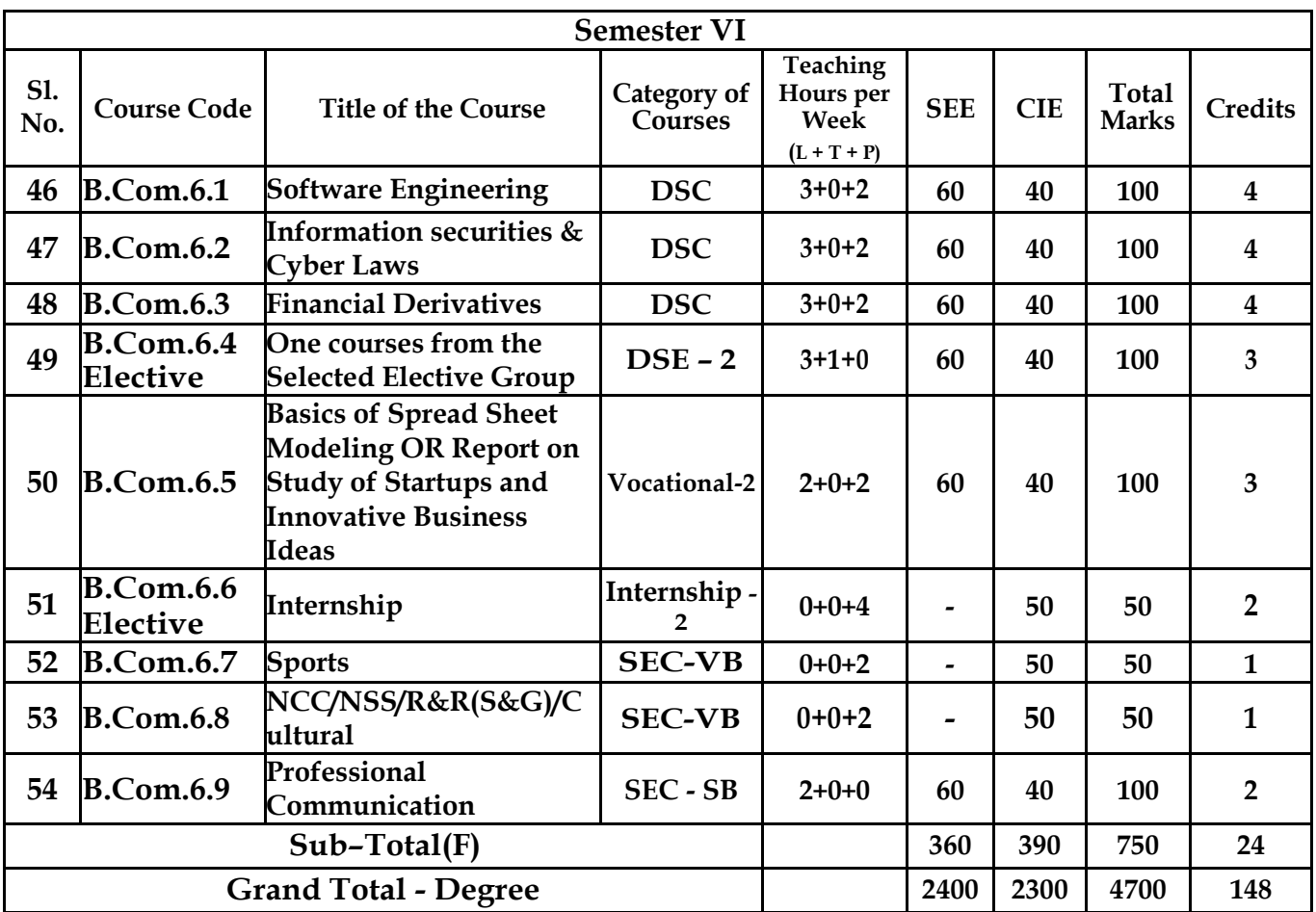

# **EXIT OPTION WITH BACHELOR DEGREE***-***Ability to solve complex problems that are ill-structured requiring multi-disciplinary skills to solve them.**

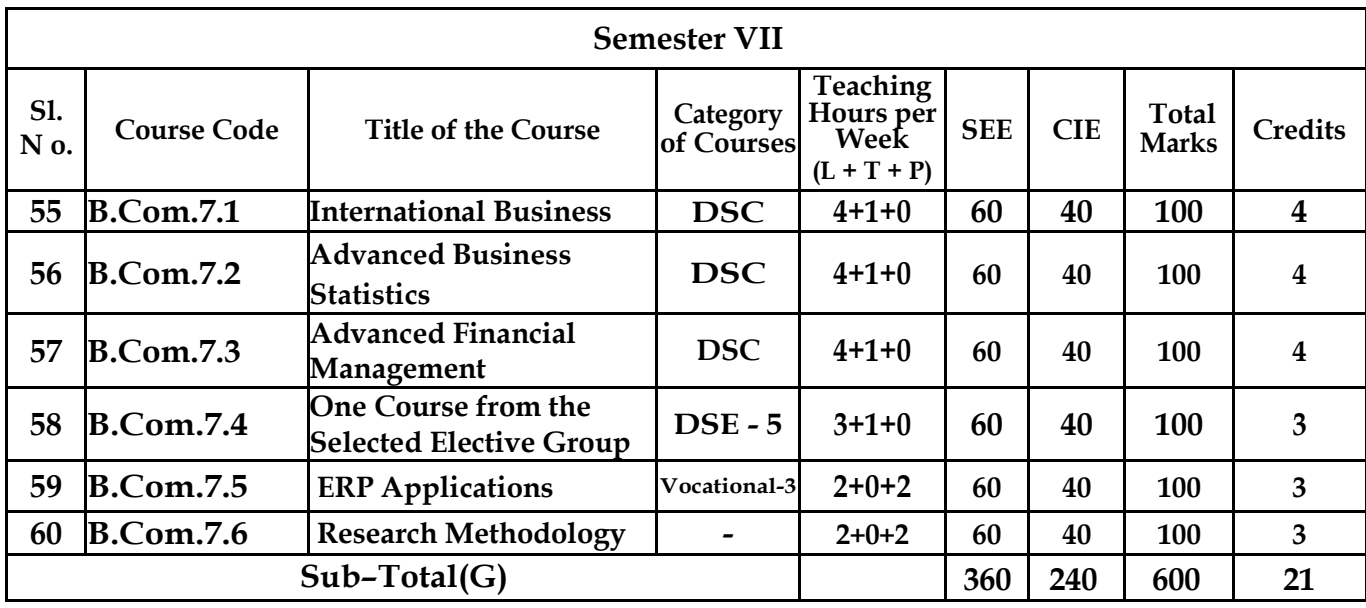

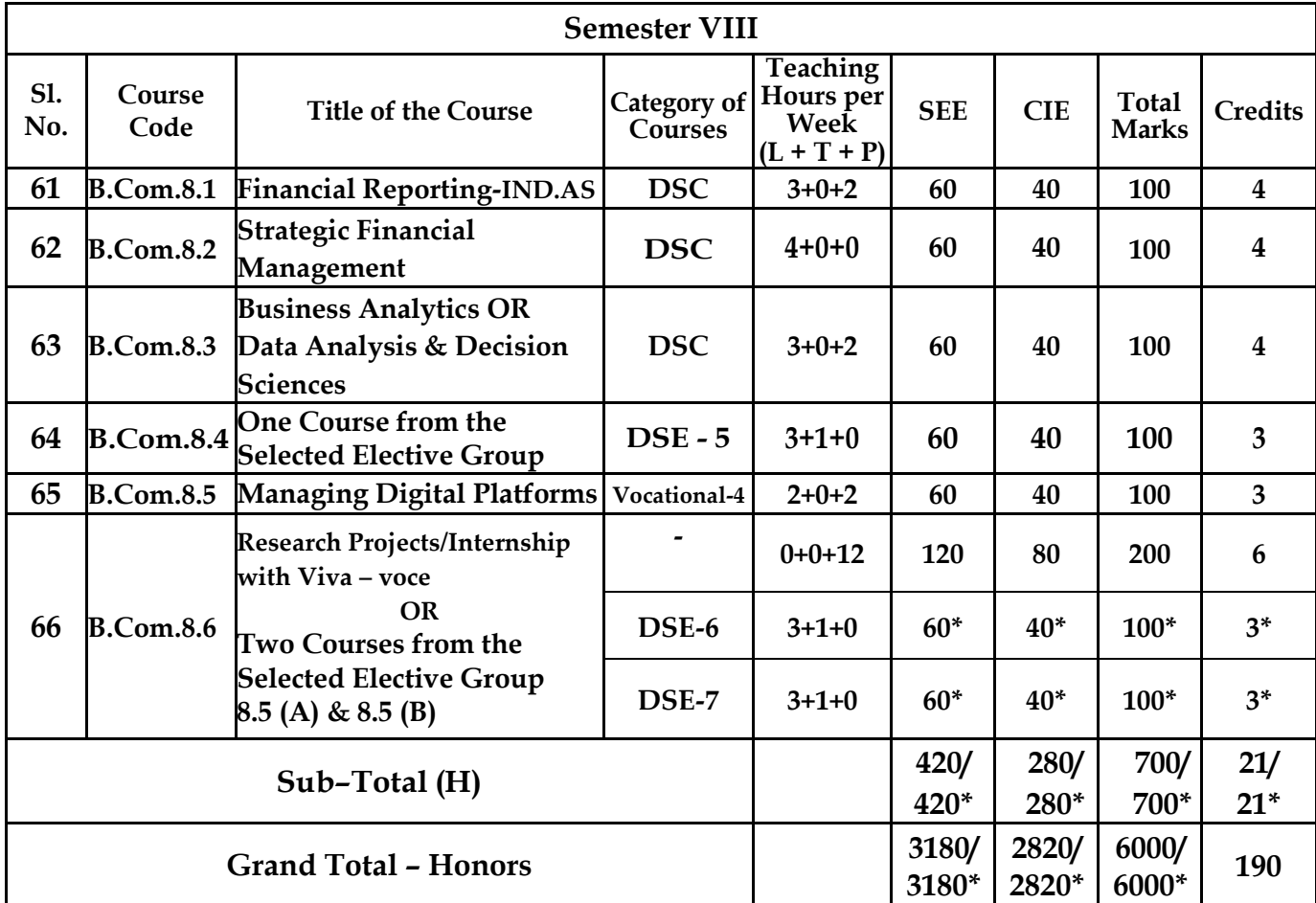

**\* Students who do not opt Research Project / Internship shall take two elective courses such as 8.5 (A)** 

**& 8.5 (B).**

**Sub Total (H) and Grand Totals Honors vary accordingly.**

**BACHELOR DEGREE WITH HONORS – Experience of work place problem solving in the form of internship or research experience preparing for higher education or entrepreneurship experience.**

**Notes:**

- **One Hour of Lecture is equal to 1 Credit.**
- **One Hour of Tutorial is equal to 1 Credit (Except Languages).**
- **Two Hours of Practical is equal to 1 Credit**

Acronyms Expanded

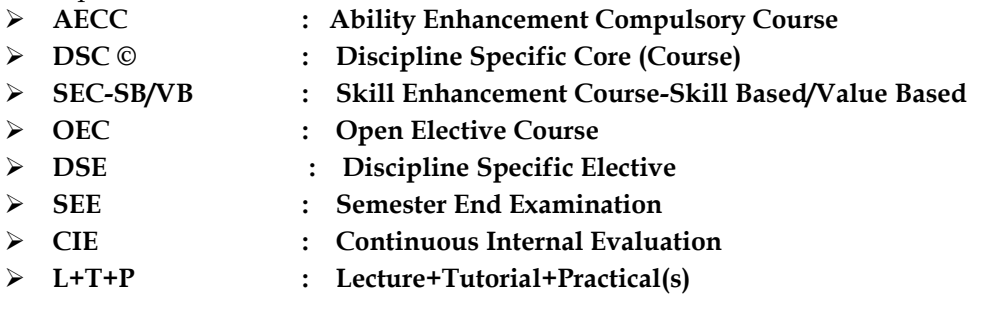

**Note: Practical Classes may be conducted in the Business Lab or in Computer Lab or in Class room depending on the requirement. One batch of students should not exceed half (i.e., 50 or less than 50 students) of the number of students in each class/section. 2 Hours of Practical Class is equal to 1 Hour of Teaching, however, whenever it is conducted for the entire class (i.e., more than 50 students) 2 Hours of Practical Class is equal to 2 Hours of Teaching.** 

# **ELECTIVE GROUPS AND COURSES:**

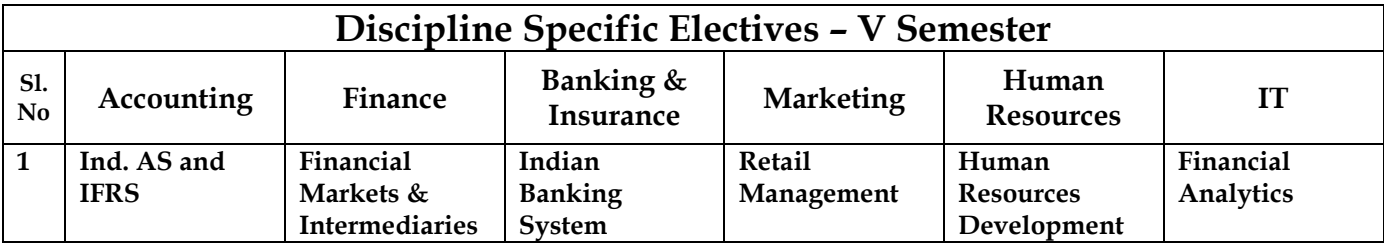

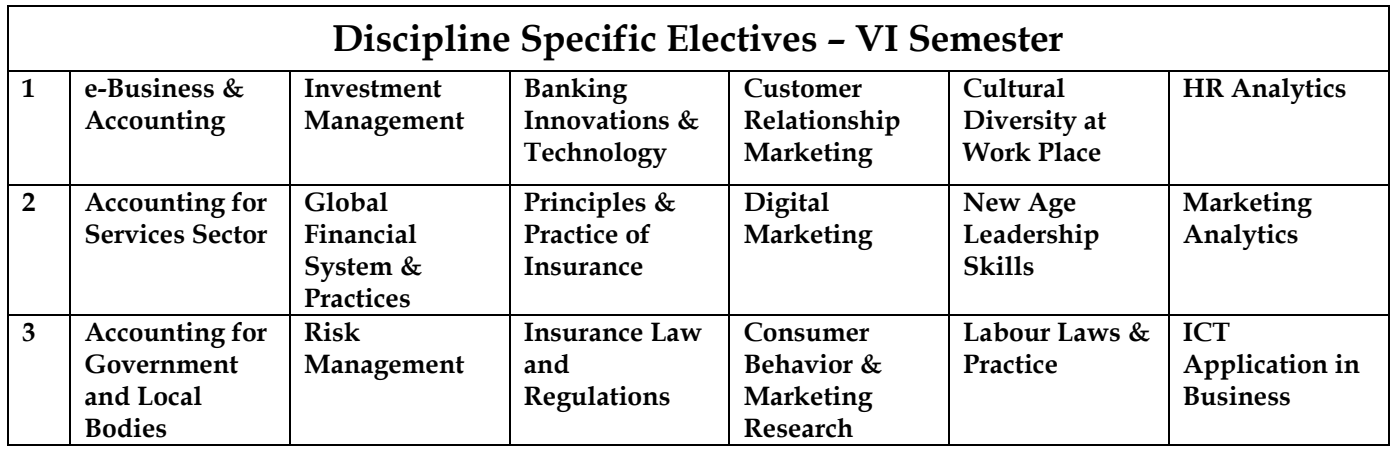

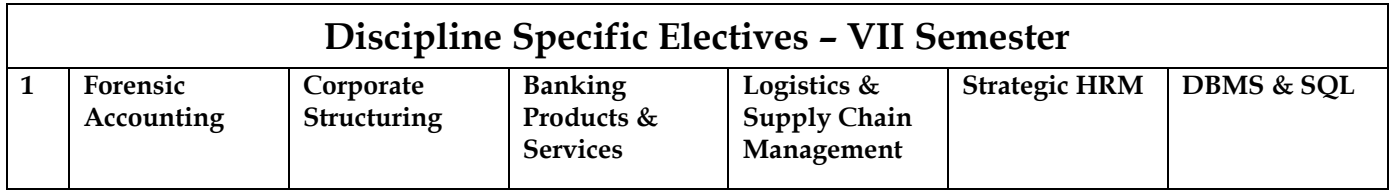

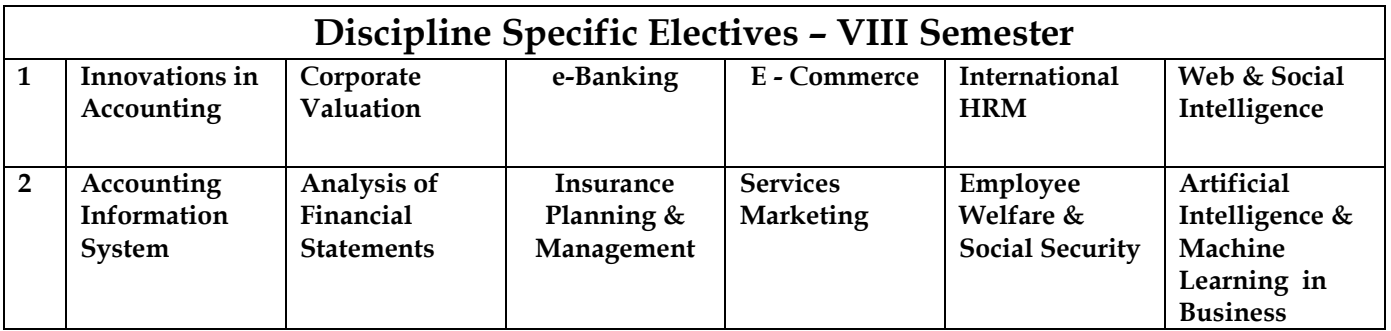

**NOTE: Student shall continue with the same elective group in V and VI semesters, however, he/she may change the elective group in VII semester, but shall continue in the same group in VIII semester.**

# **B.com- Question Paper Pattern End Semester Exams Bachelor of Commerce- B.Com Course Code:** Name of the Course:

Duration: 2Hour Total Marks: 60

# **SECTION-A**

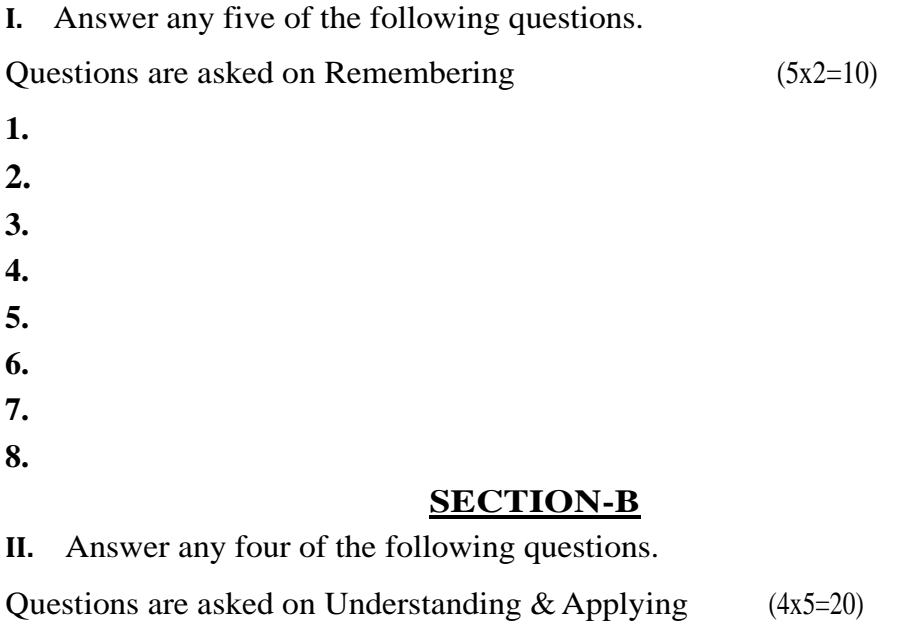

**9.**

**10. 11. 12. 13. 14. SECTION-C III.** Answer any two of the following questions. Questions are asked on analysing &evaluating (2x15=30) **15. 16. 17. 18.**

**Note: Break up of 40 marks for Continuous Internal Evaluation (CIE) is as follows:**

- **20 marks for 2 internal exams per course per semester.**
- **10 marks for Seminar/ Presentation/Activity/Project/Field work/ Assignment.**
- **10 marks for Case study/ Excel / Zoho books.**

# **I st Semester B.Com (Computer Applications)**

# **Course Contents**

- **1.1 Financial Accounting**
- **1.2 Information Technology**
- **1.3 Problem solving with C**
- **1.4 Digital Fluency**
- **1.5 Yoga**
- **1.6 Health and Wellness**
- **1.7 Accounting for Everyone / Financial Literacy/ Managerial Economics**

# **Name of the Program:** Bachelor of Commerce (B.Com.- Computer Applications) **Course Code:**B.Com.1.1

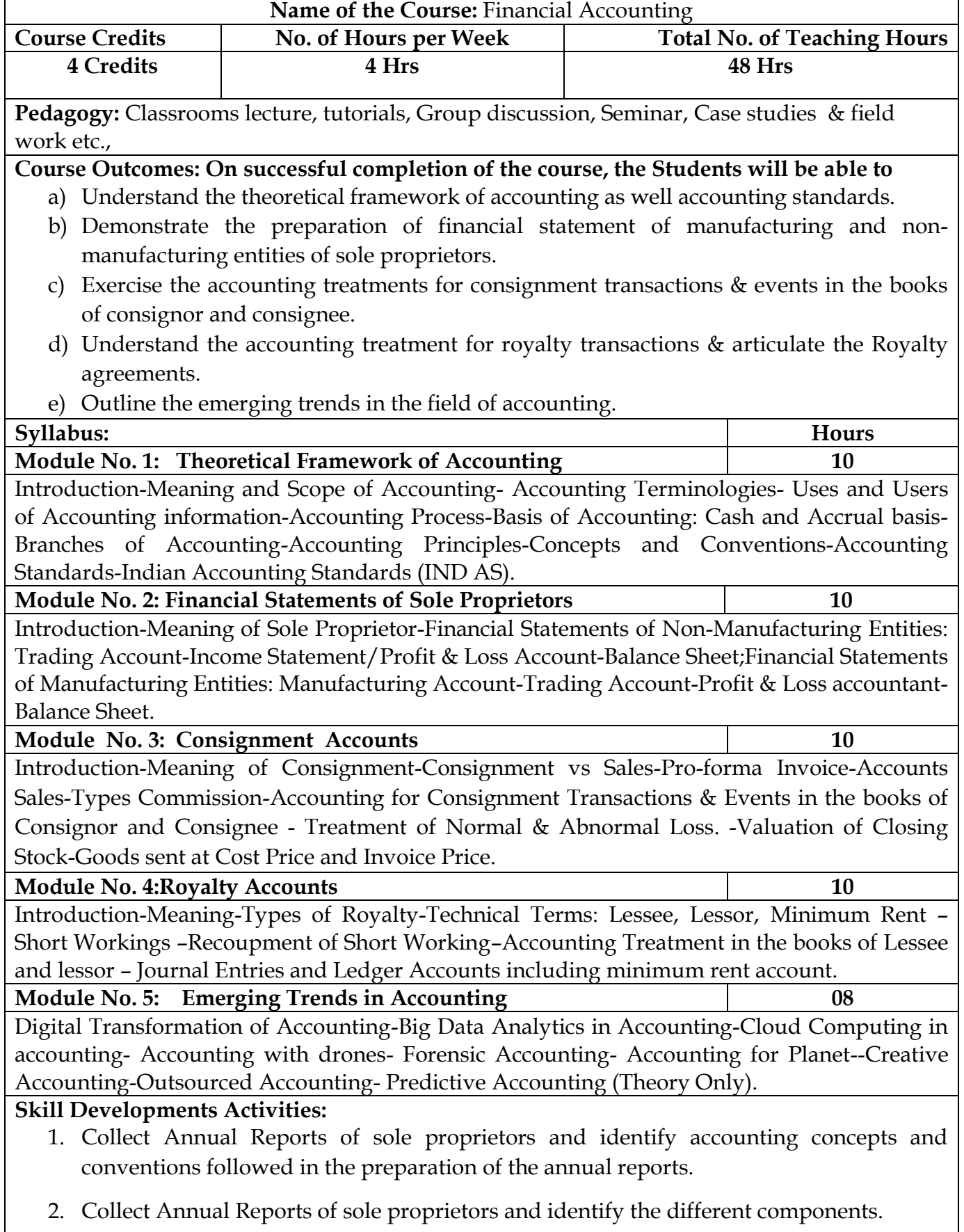

- 3. Preparation of Proform invoice and accounts sales with imaginary figures.
- 4. Collect Royalty Agreements and draft dummy royalty agreements with imaginary figures.
- 5. Identify latest innovations and developments in the field of accounting.
- 6. Any other activities, which are relevant to the course.

#### **Text Books:**

- 1. ICAI Study Materials on Principles & Practice of Accounting, Accounting and Advanced Accounting.
- 2. SP Iyengar (2005), Advanced Accounting, Sultan Chand & Sons, Vol. 1.
- 3. Robert N Anthony, David Hawkins, Kenneth A. Merchant, (2017) Accounting: Text and Cases, McGraw-Hill Education, 13th Edition.
- 4. Charles T. Horngren and Donna Philbrick, (2013) Introduction to Financial Accounting, Pearson Education, 11th Edition.
- 5. J.R. Monga, Financial Accounting: Concepts and Applications. Mayur Paper Backs, New Delhi, 32nd Edition.
- 6. S.N. Maheshwari, and. S. K. Maheshwari. Financial Accounting. Vikas Publishing House, New Delhi, 6th Edition.
- 7. B.S. Raman (2008), Financial Accounting Vol. I & II, United Publishers & Distributors
- 8. Compendium of Statements and Standards of Accounting. The Institute of Chartered Accountants of India, New Delhi.

### **Name of the Program:** Bachelor of Commerce (B.Com.- Computer Applications) **Course Code:**B.Com.1.2

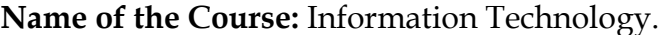

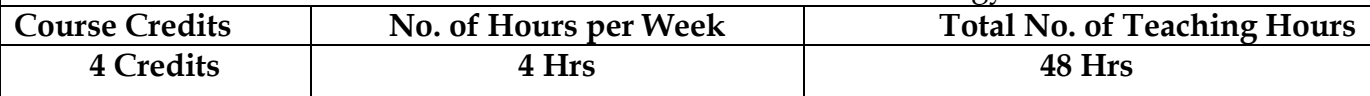

**Pedagogy:** Classrooms lecture, Case studies, Group discussion, Seminar & Computer lab.

#### **Course Outcomes: On successful completion of the course, the Students will be able to**

- a) Be able to apply knowledge of computing analyze a problem, and identify and define the computing requirements appropriate to its solution
- b) Be able to design, implement, and evaluate a computer-based system, process, component, or program to meet desired needs
- c) Be able to effectively integrate IT based solutions into the user environment

# **Syllabus: Hours Module No. 1: Introduction to Computers 10**

Introduction, Characteristics computers, Evolution computers Generation of Computers, Classification of computers, the computer system, Application of computers. **Number system:** Introduction, Number system, Conversion between number bases, Arithmetic system, signed and unsigned numbers, concept of overflow, Binary coding. **Computer Architecture:** Introduction, Central processing unit, main memory unit, interconnection of units, cache, communication between various units of a computer system. **Primary memory:** Introduction, memory representation, memory hierarchy, Random access memory, Types of RAM, Read-only memory, Types of ROM.

#### **Module No. 2: Secondary Storage 10**

Introduction, classification, magnetic tape, magnetic disk, Optical disk, Magneto-optical disk, Memory stick, Universal serial bus, Mass storage devices. **Input devices**: Introduction, Types of input devices, Optical character recognition, Optical Mark Recognition, Magnetic ink character recognition, Bar code reader, **Output devices**: Introduction, Types of output, Classification of output devices, Terminals.

# **Module No. 3: Computer Program 10** Introduction, algorithm, flowchart. **Computer languages**: Introduction, Evolution of programming languages, classification of programming languages, generation of programming languages, Features of a good programming language, selection of a programming language. **Computer software:** Introduction, software definition, relationship between software and hardware, software categories, terminology software **Network basics:**  Computer networks, Network topologies, Network devices.

#### **Module No. 4: Internet basics** 10

Introduction, Evolution, Basic internet terms, getting connected to internet, internet Applications, **Working with Application Software, Productivity software:** Word processing program, Spreadsheet program, presentation program, **Database and DBMS:**  working with database, RDBMS

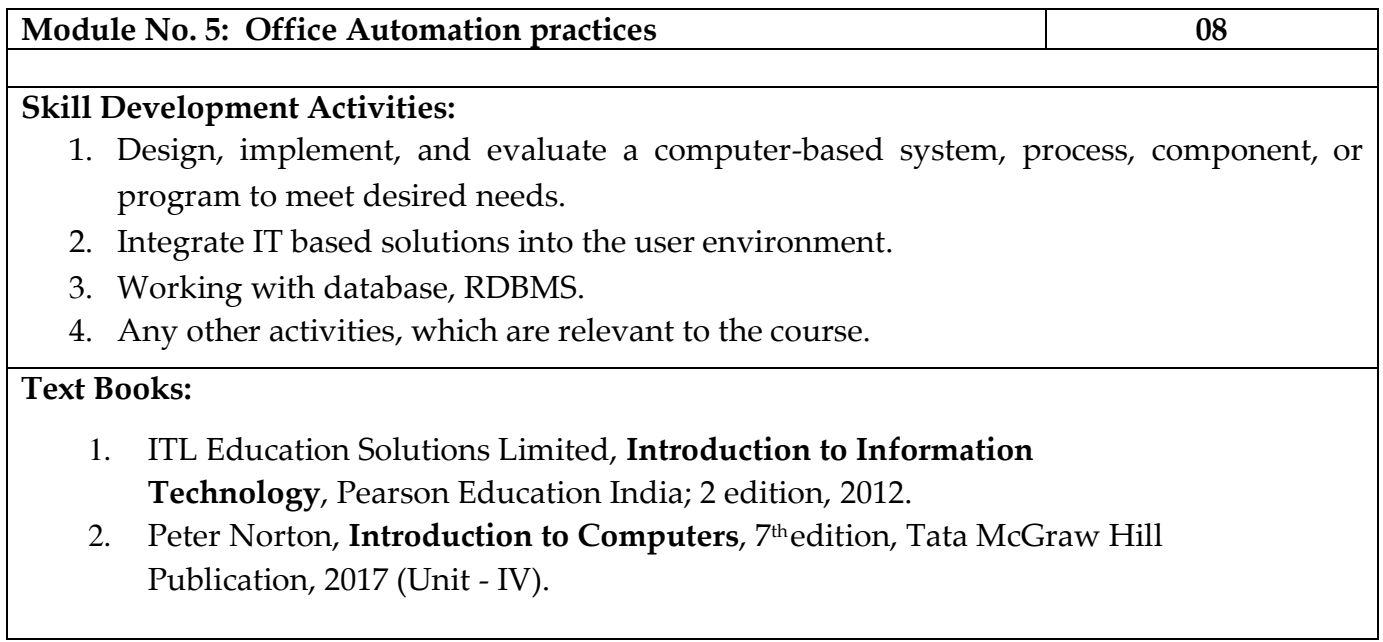

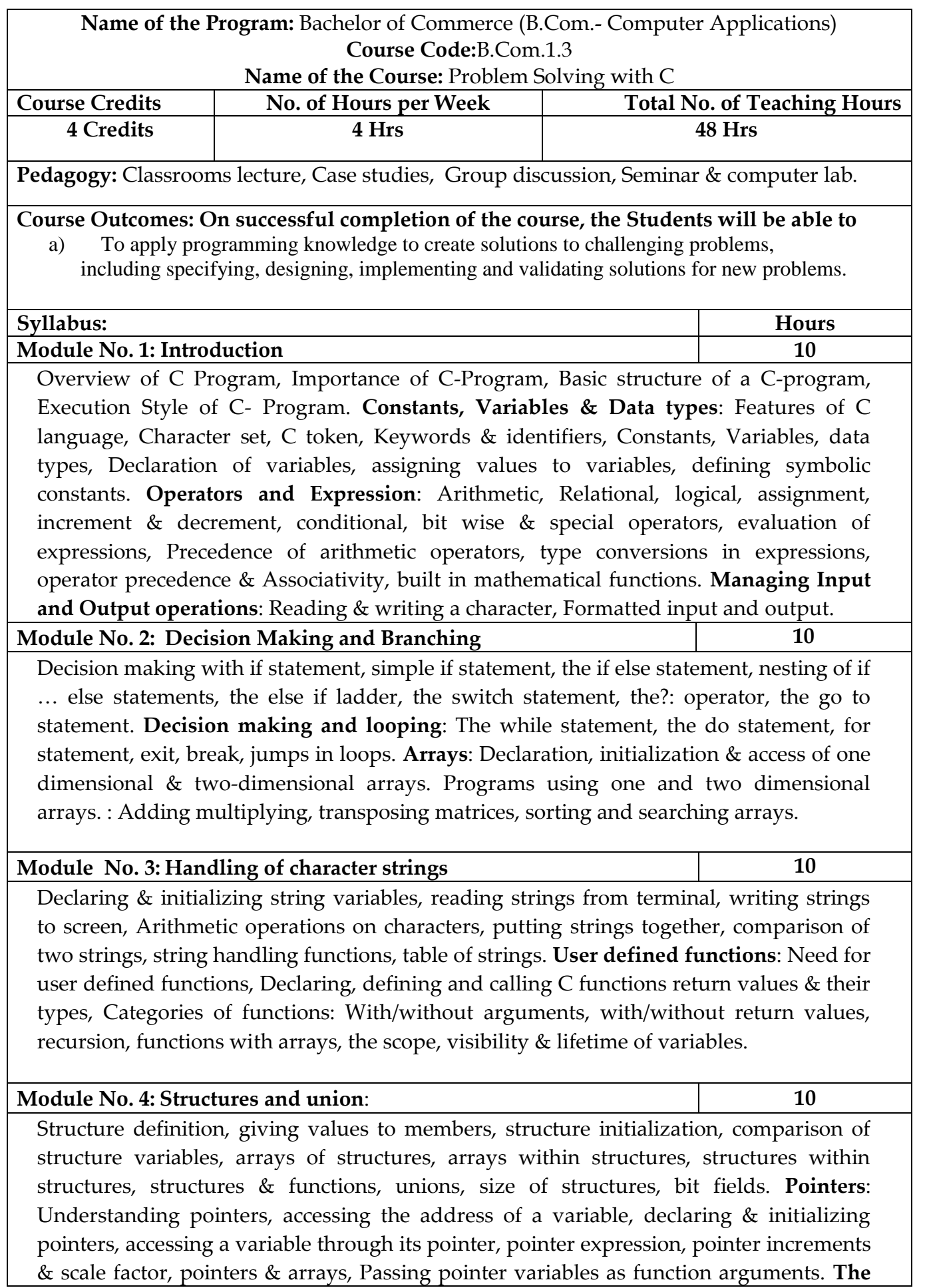

**Preprocessor**: Macro substitution, file inclusion, compiler control directives, command line arguments & illustrative programs. **File Management in C:** Introduction, defining and opening a file, closing a file, I/O operations on files, error handling during I/O operations.

#### **Module No. 5: C Programming 08**

#### **Skill Development Activities:**

- 1. Functional, logic and also learn skills of problem solving and implementation of solution
- 2. Specifying, designing, implementing and validating solutions for new problems.
- 3. Any other activities, which are relevant to the course.

#### **Reference Materials:**

- 1. E. Balagurusamy, **Programming in ANSI C**, McGraw Hill Education India Private Limited; Seventh edition, (2017
- 2. .M. T. Somashekara, D. S. Guru, K. S. Manjunatha, **Problem Solving with C**, PHI Learning Pvt. Ltd.; Second edition, 2018
- 3. Hanly, **Problem Solving and Program Design in C**, Pearson Education India; 7 edition, 2013
- 4. Satish Jain, **Programming & Problem Solving Through C Language**, BPB Publications, 2012

# **Name of the Program:** Bachelor of Commerce (B.Com.- Computer Applications) **Course Code:**B.Com. 1.7 (Open Elective Course)

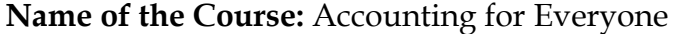

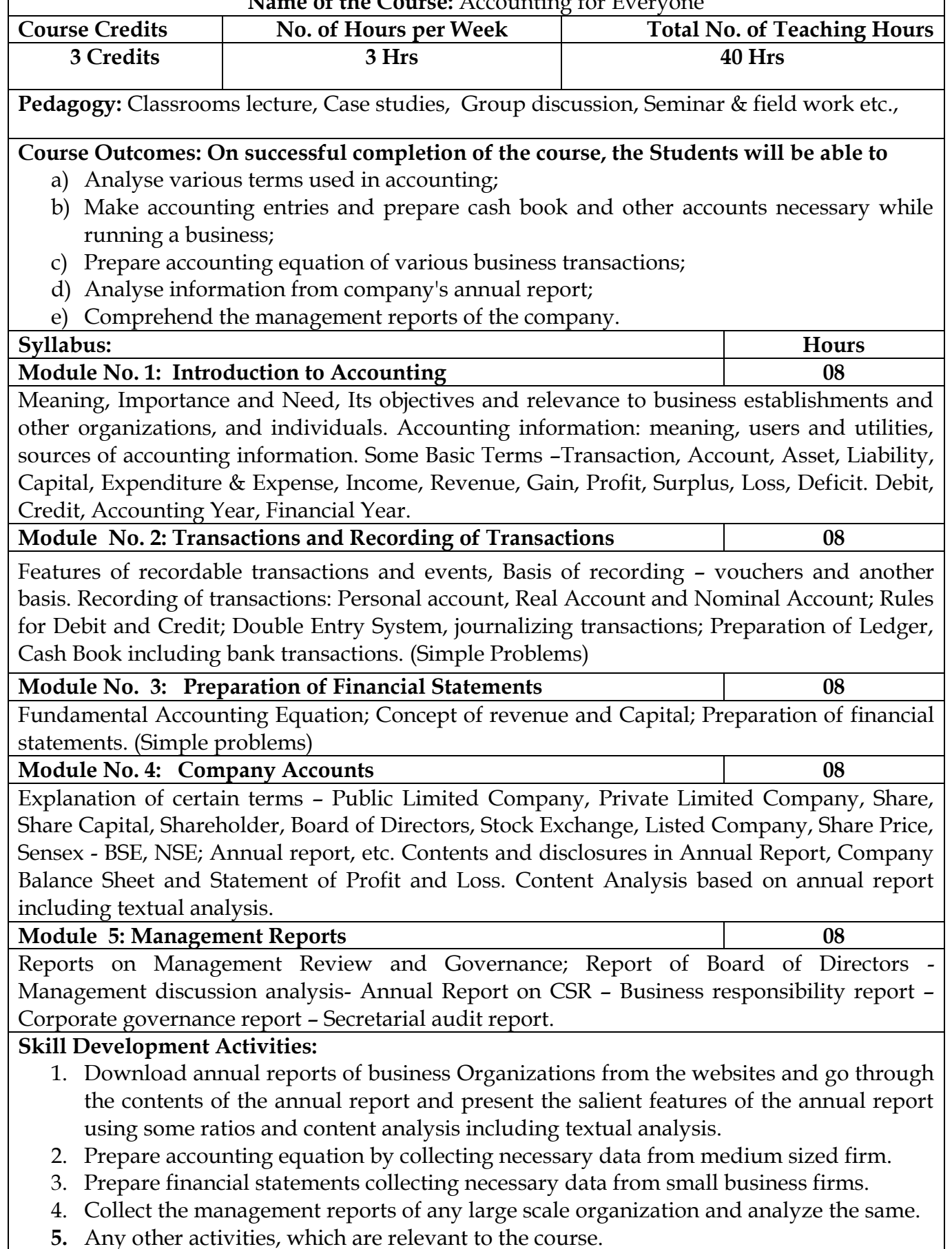

#### **Text Books:**

- 1. Hatfield, L. (2019). Accounting Basics. Amazon Digital Services LLC.
- 2. Horngren, C. T., Sundem, G. L., Elliott, J. A., & Philbrick, D. (2013). Introduction to Financial Accounting. London: Pearson Education.
- 3. Siddiqui, S. A. (2008). Book Keeping & Accountancy. New Delhi: Laxmi Publications Pvt. Ltd.
- 4. Sehgal, D. (2014). Financial Accounting. New Delhi: Vikas Publishing House Pvt. Ltd.
- 5. Tulsian, P. C. (2007). Financial Accounting. New Delhi: Tata McGraw Hill Publishing Co. Ltd.
- 6. Mukharji, A., & Hanif, M. (2015). Financial Accounting. New Delhi: Tata McGraw Hill Publishing Co. Ltd.
- 7. Maheshwari, S. N., Maheshwari, S. K., & Maheshwari, S. K. (2018). Financial Accounting. New Delhi: Vikas Publishing House Pvt. Ltd.
- 8. Khan, M.Y. and Jain, P.K. Management Accounting. McGraw Hill Education.
- 9. Arora, M.N. Management Accounting, Vikas Publishing House, New Delhi

# **Name of the Program:** Bachelor of Commerce (B.Com.- Computer Applications) **Course Code:**B.Com. 1.7 (Open Elective Course)

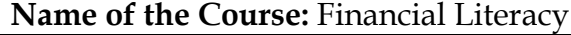

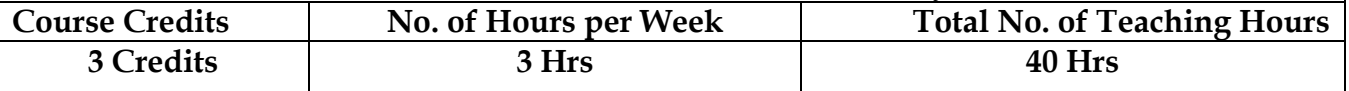

Pedagogy: Classrooms lecture, Case studies, Group discussion, Seminar & field work etc.,

#### **Course Outcomes: On successful completion of the course, the Students will be able to**

1. Describe the importance of financial literacy and list out the institutions providing financial services;

- 2. Prepare financial plan and budget and manage personal finances;
- 3. Open, avail, and manage/operate services offered by banks;
- 4. Open, avail, and manage/operate services offered by post offices;
- 5. Plan for life insurance and property insurance & select instrument for investment in shares

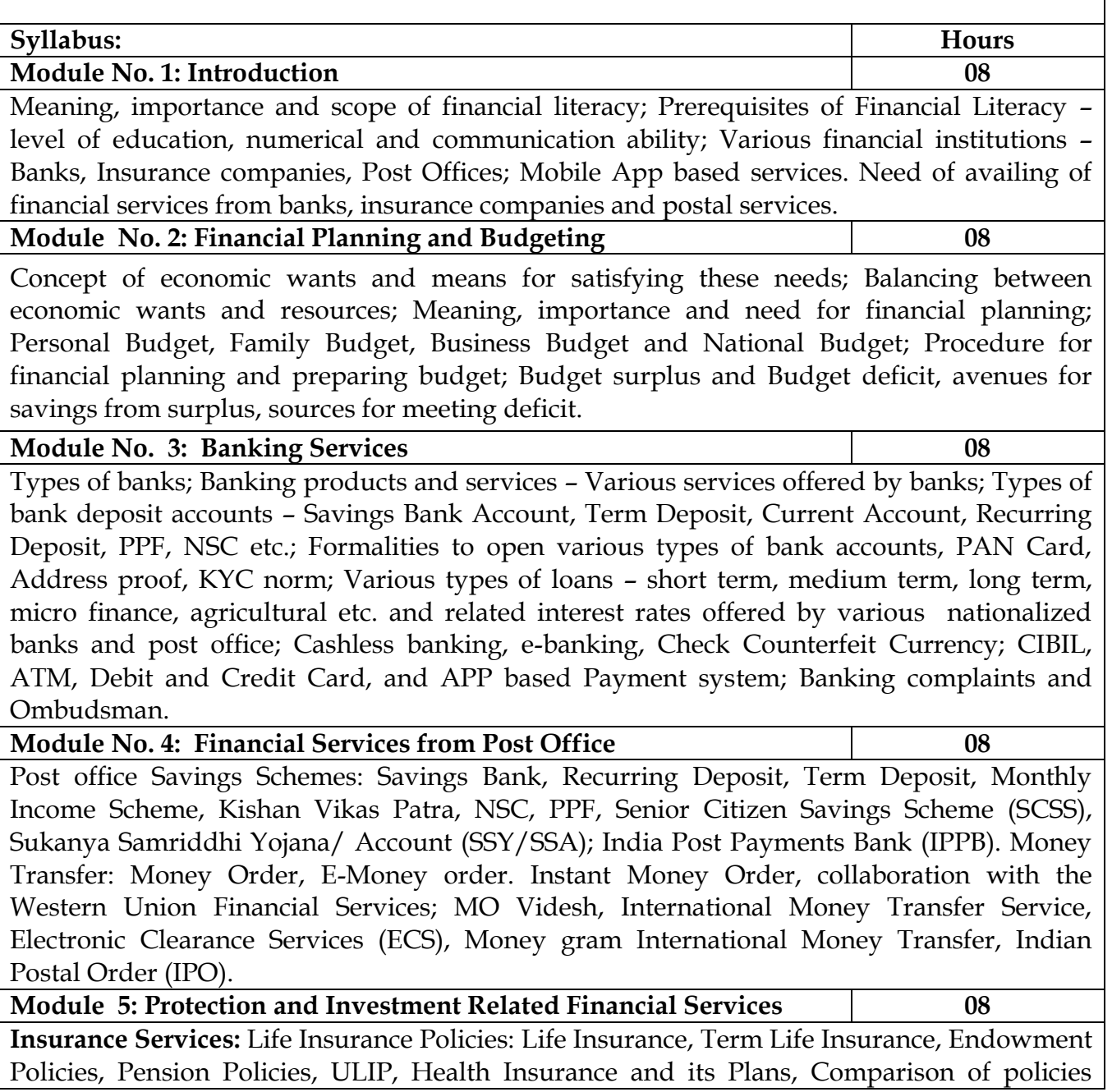

offered by various life insurance companies. Property Insurance: Policies offered by various general insurance companies. Post office life Insurance Schemes: Postal Life Insurance and Rural Postal Life Insurance (PLI/RPLI). Housing Loans: Institutions providing housing loans, Loans under Pradhanmantri Awas Yojana – Rural and Urban.

**Investment avenues in Equity and Debt Instruments**: Portfolio Management: Meaning and importance; Share Market and Debt Market, Sensex and its significance; Investment in Shares – selection procedure for investment in shares; Risk element; Investment Management - Services from brokers and Institutions, and self-management; Mutual Fund.

#### **Skill Development Activities:**

- 1. Visit banks, post offices, and insurance companies to collect information and required documents related to the services offered by these institutions and to know the procedure of availing of these services.
- 2. Fill up the forms to open accounts and to avail loans and shall attach photocopies of necessary documents.
- 3. Prepare personal and family budget for one/six/ twelve month on imaginary figures.
- 4. Try to open Demat account and trade for small amount and submit the report on procedure on opening of Demat account and factors considered for trading.
- 5. Any other activities, which are relevant to the course.

#### **Text Books:**

- 1. Avadhani, V. A. (2019). Investment Management. Mumbai: Himalaya Publishing House Pvt. Ltd.
- 2. Chandra, P. (2012). Investment Game: How to Win. New Delhi: Tata McGraw Hill Education.
- 3. Kothari, R. (2010). Financial Services in India-Concept and Application. New Delhi: Sage Publications India Pvt. Ltd.
- 4. Milling, B. E. (2003). The Basics of Finance: Financial Tools for Non-Financial Managers. Indiana: universe Company.
- 5. Mittra, S., Rai, S. K., Sahu, A. P., & Starn, H. J. (2015). Financial Planning. New Delhi: Sage Publications India Pvt. Ltd.

6. Zokaityte, A. (2017). Financial Literacy Education. London: Palgrave Macmillan.

# **Name of the Program:** Bachelor of Commerce (B.Com) **Course Code:**B.Com. 1.7 (Open Elective Course)

# **Name of the Course: Managerial Economics**

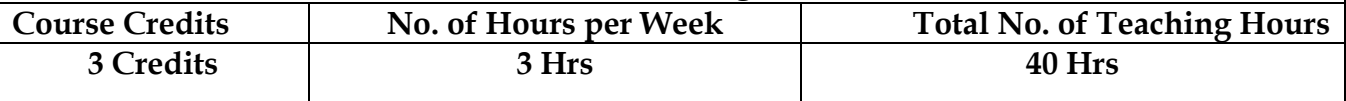

Pedagogy: Classrooms lecture, Case studies, Group discussion, Seminar & field work etc.,

**Course Outcomes: On successful completion of the course, the Students will be able to**  1. Describe the importance of managerial economics in decision making process.

2. Learners would be able to apply the concepts and principles in their day to day life.

3. Analyze how economic agents make decisions and choices using theoretical knowledge & practical approach.

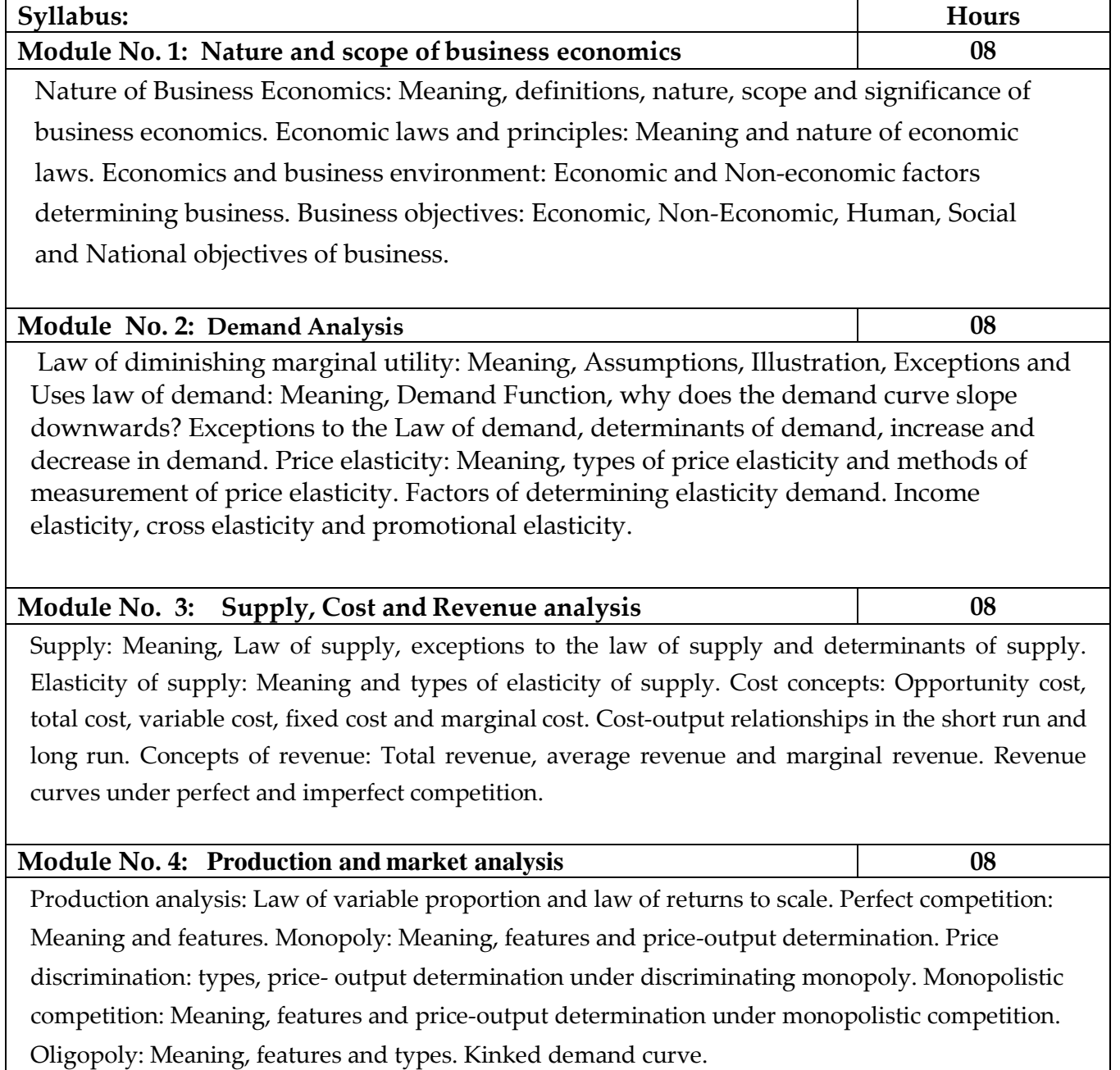

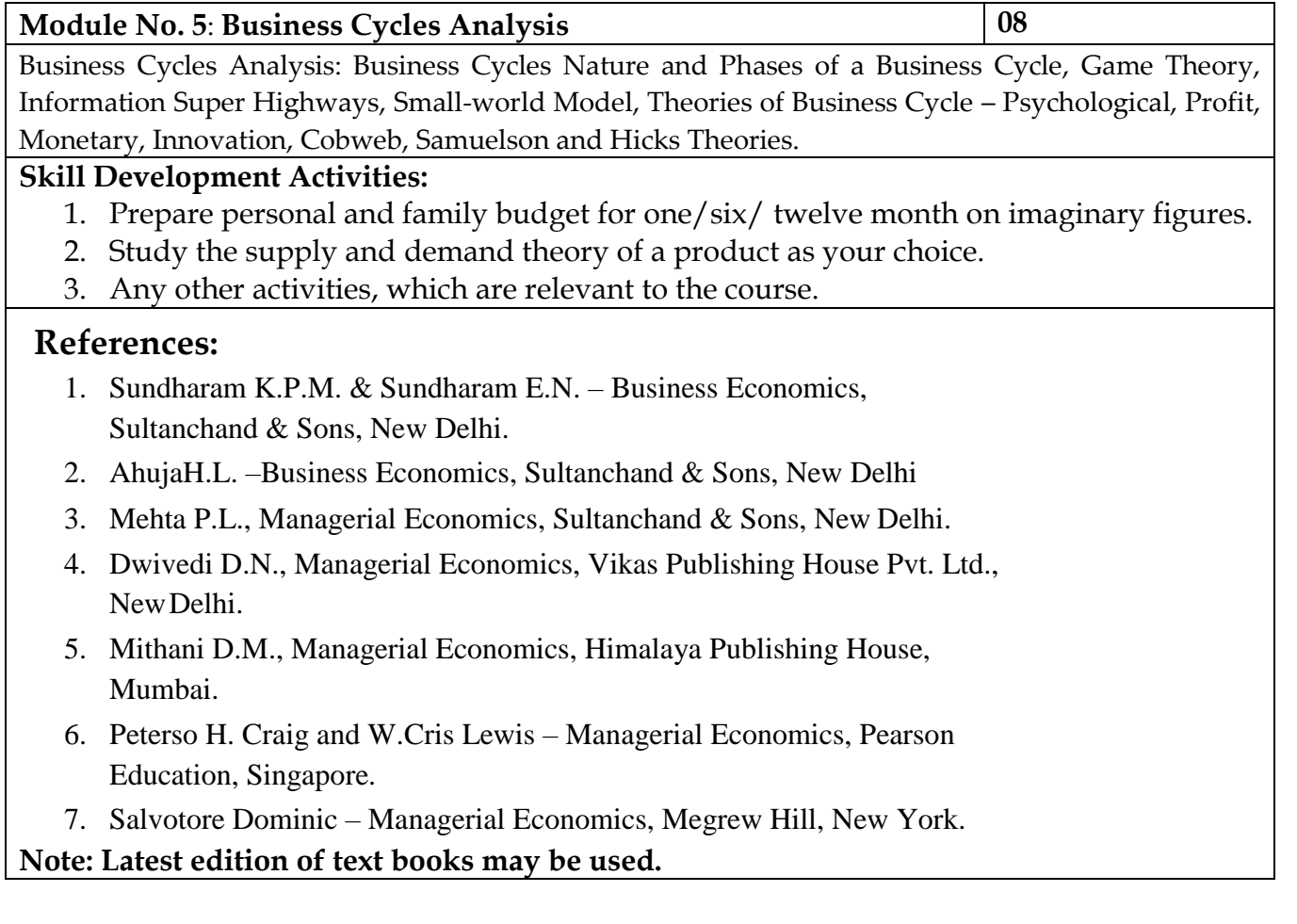

# **II nd Semester B.Com (Computer Applications)**

# **B. Course Contents**

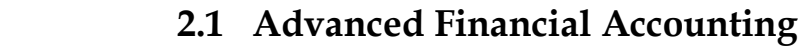

- **2.2 Operating System**
- **2.3 Desktop publishing**
- **2.4 sports**
- **2.5 NCC/NSS/R&R(S&G)/Cultural**
- **2.6 Environmental Studies**
- **2.7 Financial Environment / Investing in Stock Markets/ Public Finance**

**Name of the Program:** Bachelor of Commerce (B.Com.- Computer Applications) **Course Code:**B.Com.2.1

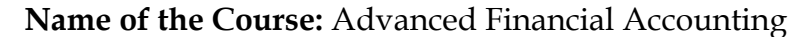

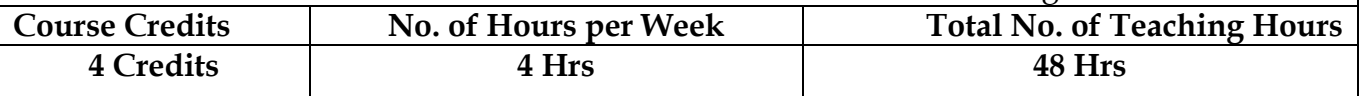

**Pedagogy:** Classrooms lecture, Case studies, Tutorial classes, Group discussion, Seminar & field work etc.,

#### **Course Outcomes: On successful completion of the course, the Students will be able to**

- a) Understand & compute the amount of claims for loss of stock & loss of Profit.
- b) Learn various methods of accounting for hire purchase transactions.
- c) Deal with the inter-departmental transfers and their accounting treatment.
- d) Demonstrate various accounting treatments for dependent & independent branches.
- e) Prepare financial statements from incomplete records.

#### **Syllabus: Hours Module No. 1: Insurance Claims for Loss of Stock & Loss of Profit 10** Introduction-Meaning of fire-computation of Claim for loss of stock- Computations of Claim for loss of Profit-Average Clause. **Module No. 2:** Hire Purchase Accounting  $10$ Introduction-Meaning of hire purchase-difference between hire purchase and instalment-Nature-features-terms used-Ascertainment of Interest-Accounting for hire purchase transactions-Repossession. **Module No. 3: Departmental Accounts 10** 10 Introduction-meaning-advantages and disadvantages-methods of departmental accountingbasis of allocation of common expenditure among different departments-types of departments-inter department transfer and its treatment **Module No. 4: Accounting for Branches 10** 10

Introduction-difference between branch accounts and departmental accounts-types of branches-Accounting for dependent & independent branches; Foreign branches: Accounts for foreign branches-Techniques for foreign currency translation. (Theory only).

#### **Module No. 5: Conversion of Single Entry into Double Entry 08**

Introduction - Meaning-Limitations of Single Entry System-Difference between Single entry and Double entry system - Problems on Conversion of Single Entry into Double Entry.

#### **Skill Developments Activities:**

- 1 Identify the procedure & documentations involved in the insurance claims.
- 3 Collect hire purchase agreements and draft dummy hire purchase agreements with imaginary figures.
	- 7. Identify the common expenditures of an organization among various departments.
	- 8. Collect the procedure and documentations involved in the establishment of various branches.
	- 9. Visit any sole proprietor firm and identify the steps involved in the conversion of single entry into double entry system.
	- 10. Any other activities, which are relevant to the course.

#### **Text Books:**

- 1. ICAI Study Materials on Principles & Practice of Accounting, Accounting and Advanced Accounting.
- 2. SP Iyengar (2005), Advanced Accounting, Sultan Chand & Sons, Vol. 1.
- 3. Robert N Anthony, David Hawkins, Kenneth A. Merchant, (2017) Accounting: Text and Cases, McGraw-Hill Education, 13th Edition.
- 4. Charles T. Horngren and Donna Philbrick, (2013) Introduction to Financial Accounting, Pearson Education, 11<sup>th</sup> Edition.
- 5. J.R. Monga, Financial Accounting: Concepts and Applications. Mayur Paper Backs, New Delhi, 32nd Edition.
- 6. S.N. Maheshwari, and. S. K. Maheshwari. Financial Accounting. Vikas Publishing House, New Delhi, 6<sup>th</sup> Edition.
- 7. B.S. Raman (2008), Financial Accounting Vol. I & II, United Publishers & Distributors
- 8. Compendium of Statements and Standards of Accounting. The Institute of Chartered Accountants of India, New Delhi.

### **Name of the Program:** Bachelor of Commerce (B.Com.- Computer Applications) **Course Code:**B.Com. 2.2

**Name of the Course:** Operating System

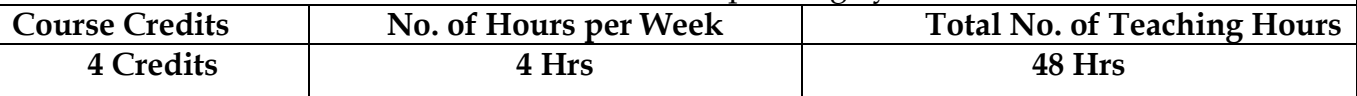

**Pedagogy:** Classrooms lecture, Case studies, Tutorial classes, Group discussion, Seminar & computer lab.

### **Course Outcomes: On successful completion of the course, the Students will be able to**

- a) Analyze the structure of OS and basic architectural components involved in design
- b) Analyze the various resource management techniques
- c) Interpret the mechanisms adopted for file sharing
- d) conceptualize the components involved in designing a contemporary OS
- e) To be familiar with various types of operating systems

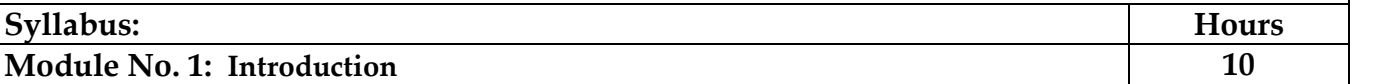

Operating system, Mainframe systems, Desktop Systems, Multi-processor Systems, Distributed Systems, Cluster systems, Real Type Systems, Handheld Systems, Future Migration, Computing Environment. Operating System Structures: System Components, Operating System Services, System Calls, System structures. Process Management: Process concept, Process Scheduling, Operations on process, Cooperative Process, Inter process Communication. Threads: Overview, Multithreading Models.

#### **Module No. 2: CPU Scheduling 10** 10

Basic concepts, Scheduling criteria, Scheduling algorithms, multiple processor scheduling. Process Synchronization: Background, the critical section Problems, Synchronization, Semaphore, Classic problems synchronization hardware, Critical region Monitor, Semaphore. Deadlocks: System model, deadlock characterization, Methods for handling deadlocks, Deadlock prevention, Deadlock avoidance, Deadlock detection.

#### **Module No. 3: Memory Management** 10

Background, Swapping, contiguous Memory allocations, Paging, segmentation, segmentation with paging, Virtual Memory: Background, demand paging, process creation, page replacement, allocation of frames and thrashing. File Management: File concept, Access methods, Directory structure, File system Mounting, File sharing, Protection.

#### **Module No. 4: Linux 10**

An introduction, reason for its popularity, Linux file system, login and logout. Linux commands: Command format, Directory oriented command, wild card characters, File oriented commands, File Access Permissions, Process oriented commands, Background processing, Communication oriented commands, General purpose commands, Pipe and Filters related commands, vi editor, Shell programming, System administration.

### **Module No. 5: Lab Exercises in Linux 08**

#### **Skill Developments Activities:**

1. Study structure of OS and basic architectural components involved in designing operating system of a company.

- 2. Visit any information technology company in your area and collect the information about File system Mounting, File sharing, Protection etc.
- 3. Any other activities, which are relevant to the course.

#### **Text Books:**

- 1. Silberschartz, Galvin and Gagne, **Operating Systems Concepts**, 8th Edition, John Wiley & sons, Pvt. Ltd.2008
- 2. 2. B Mohamed Ibrahim, **Linux: A Practical Approach**, Laxmi Publications; First edition, ,2016

#### **Reference Books:**

- **1.** Pramod Chandra P. Bhatt, **An Introduction to Operating Systems: Concepts and Practice (GNU/Linux),**
	- **Prentice Hall India Learning Private Limited; Fourth edition, 2013**
- 2. Richard Blum, Christine Bresnahan, **Linux Command Line and Shell Scripting Bible**, Third edition, Wiley, 2015.
- 3. Sobell, **Practical Guide to Linux Commands Editor**, Pearson Education India; 3 edition, 2013.

## **Name of the Program:** Bachelor of Commerce (B.Com.- Computer Applications) **Course Code:**B.Com.2.3

#### **Name of the Course: Desktop Publishing**

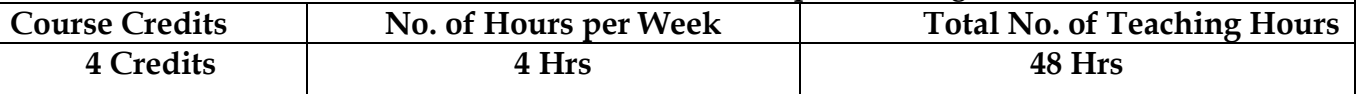

**Pedagogy:** Classrooms lecture, Case studies, Group discussion, Seminar & field work etc.,

#### **Course Outcomes: On successful completion of the course, the Students will be able to**

- a) Gain basic understanding of the field of desktop publishing
- b) Acquire skills of preparing projects for publication which include layout and design
- c) Learn both the technical and aesthetic aspects of text, image manipulation and integration
- d) Learn using design as a means of communication, along with using tools to implement effective design strategies

# Syllabus: **Hours Module No. 1: Introduction to InDesign: 10** Introduction to the Workspace • Getting to Know InDesign • Setting Up a Document and Working with Pages • Working with Objects • Flowing Text • Editing Text • Working with Typography • Working with Color • Working with Styles • Importing and Modifying Graphics • Creating Tables • Working with Transparency • Printing and Exporting • Creating Adobe PDF Documents with Form Fields • Exporting for E- Readers • Working with Long Document. **Module No. 2: Introduction to CorelDraw** 10 • Getting started with Corel Draw Introduction to Corel Draw Features of Corel Draw Corel Draw Interface Tool Box Moving from Adobe Illustrator to Corel Draw Common Tasks • Drawing and Coloring Introduction Selecting Objects Creating Basic Shapes Reshaping Objects Organising objects Applying color fills and Outlines • Mastering with Text Introduction Text Tool Artistic and paragraph text Formatting Text Embedding Objects into text Wrapping Text around Object Linking Text to Objects • Applying Effects Introduction Power of Blends Distortion Contour Effects Envelopes Lens effects Transparency Creating Depth Effects Power Clips • Working with Bitmap Commands Introduction Working with Bitmaps. **Module No. 3: Introduction to Photoshop 10** Zoom and navigate through a photo. Crop, straighten horizon lines and rotate., Adjust the image for levels and color. Change modes from RGB to grayscale and create duotones, Dodge and burn specific areas of a photo, Use selection tools to further adjust and enhance the image, Use the clone tool to repair and manipulate the image, Use filters to change the image in artistic and unreal ways. **Module No. 4: Graphics and animation 10** Getting Started with Flash Professional CS6, Working with Graphics, Working with Symbols and Instances, Timelines and Animation, Creating Interactive Navigation, working with Text.

**Module No. 5:** DTP Packages practices **08** 

#### **Skill Development Activities:**

- a) Identify the tasks and use appropriate software and documentation to create specific projects in desktop publishing house in the local area.
- b) Create and present publication project using and describing the principles and skills

necessary for itscreation.

- c) Evaluate projects according to criteria defined in technology application standards for desktop publishing
- d) Any other activities, which are relevant to the course.

### **Text Books:**

- 1. Ramesh Bangia, **Learning Desk Top Publishing (DTP)**, Khanna Book Publishing Co. (P) Ltd.; 1 edition, 2016.
- 2. Satish Jain, **BPB DTP Course**, BPB, 2014
- 3. Satish Jain, Adobe Flash Professional CS6 Training Guide Paperback, First edition, BPB Publications, 2016

#### **Reference Books:**

- 1. Kogent Learning Solutions Inc., **InDesign CS6 in Simple Steps**, Dreamtech Press,2012
- 2. Kogent Learning Solutions Inc., **Photoshop CS6 in Simple Steps**, Dreamtech Press, 2012 Kogent Learning

**Solutions Inc., "Flash CS6 in Simple Steps", First Edition, Dreamtech Press, 2013.**

3. Kogent Learning Solutions Inc., **CorelDRAW X7 in Simple Steps**, Dreamtech Press, 2014. **Note: Latest edition of text books may be used.**

# **Name of the Program:** Bachelor of Commerce (B.Com.- Computer Applications) **Course Code:** B.Com. 2.7 (Open Elective Course)

# **Name of the Course:** Financial Environment

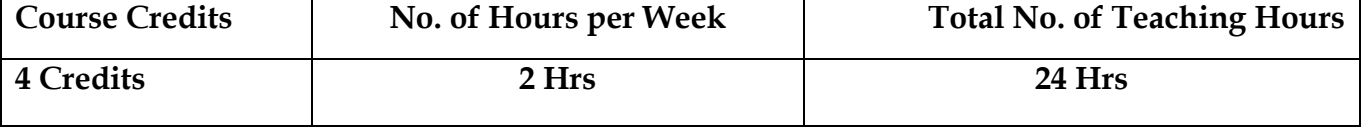

**Pedagogy:** Classrooms lecture, Case studies, Group discussion, Seminar & field work etc.,

## **Course Outcomes: On successful completion of the course, the Students will be able to**

- a) Understand the fundamentals of Indian Economy and its significance.
- b) Evaluate the impact of monetary policy on the stakeholders of the Economy.
- c) Assess the impact of fiscal policy on the stakeholders of the Economy.
- d) Examine the status of inflation, unemployment and labour market in India
- e) Inference the financial sector reforms in India.

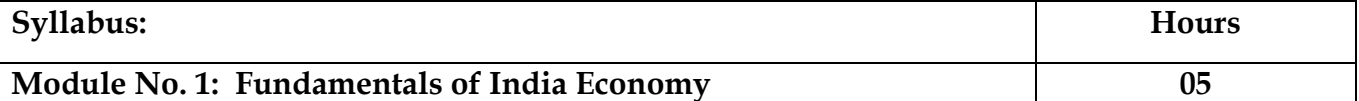

Introduction - Production & Cost-Demand & Supply-Perfect & Imperfect Competition-Monopoly-National Income Accounting-Business Cycle-Open Economy-Utility theory-GDP-GNP-impact- other Marco financial indicators.

#### **Module No. 2: Monetary Policy 05**

Introduction - Meaning-objectives-qualitative & quantitative measures for credit control. Influence of policy rates of RBI: Repo-Reverse repo- Marginal standing facility and Bank rate. Influence of reserve ratios of RBI: CRR-SLR-Exchange rates-lending/deposit rates-design & issues of monetary policy-LAF - RBI Role, functions and its Governance

#### **Module No. 3: Fiscal Policy** 05

Introduction - Meanings-objectives- public expenditure-public debt-fiscal & budget deficit-Keynesian approach-fiscal policy tools-fiscal policy effects on employment-supply side approach-design & issues of fiscal policy-fiscal budget- Role of Ministry of Finance in Fiscal Policy.

#### **Module No. 4: Inflation, Unemployment and Labour market 05**

Introduction - **Inflation:** Causes of rising & falling inflation-inflation and interest rates-social costs of inflation; **Unemployment** – natural rate of unemployment-frictional & wait unemployment. **Labour market** and its interaction with production system; Phillips curve-the trade-off between inflation and unemployment-sacrifice ratio-role of expectations adaptive and rational

#### **Module 5: Financial Sector Reforms:** 04

Introduction - Financial sector reforms - Recommendation & action taken -SARFESI Act-Narasimham Committee I & II- Kelkar Committee- FRBM Act - Basel-BIS-history-needmission-objectives-Basel norms I, II & III- criticism of Basel norms-Implementations of Basel norms in India- impact of Basel norms on Indian banks.

# **Skill Development Activities:**

1. Collect last ten year GDP rate and examine the same.

2. Collect last two years monetary policy rates of RBI and analyse the impact of the same.

- 3. Collect last five years fiscal policy of Indian Government and analyse the impact of the same on rural poor.
- 4. Collect last five year data on inflation, unemployment rate and labour market conditions and critically prepare the report.
- 5. Identify the recent financial sector reforms in India.
- 6. Any other activities, which are relevant to the course.

### **Text Books:**

- 1. V K Puri and S K Mishra, Indian Economy, HPH.
- 2. Datt and Sundharam's, Indian Economy, S Chand
- 3. Ramesh Singh, Indian Economy, McGraw Hill education.
- 4. Khan and Jain, Financial Services, Mcgraw Hill Education, 8th edition
- 5. RBI working papers
- 6. Mistry of Finance, GOI of working papers
- 7. SEBI Guidelines Issued from time to time.

# **Name of the Program:** Bachelor of Commerce (B.Com.- Computer Applications) **Course Code:**B.Com.2.7 (Open Elective Course)

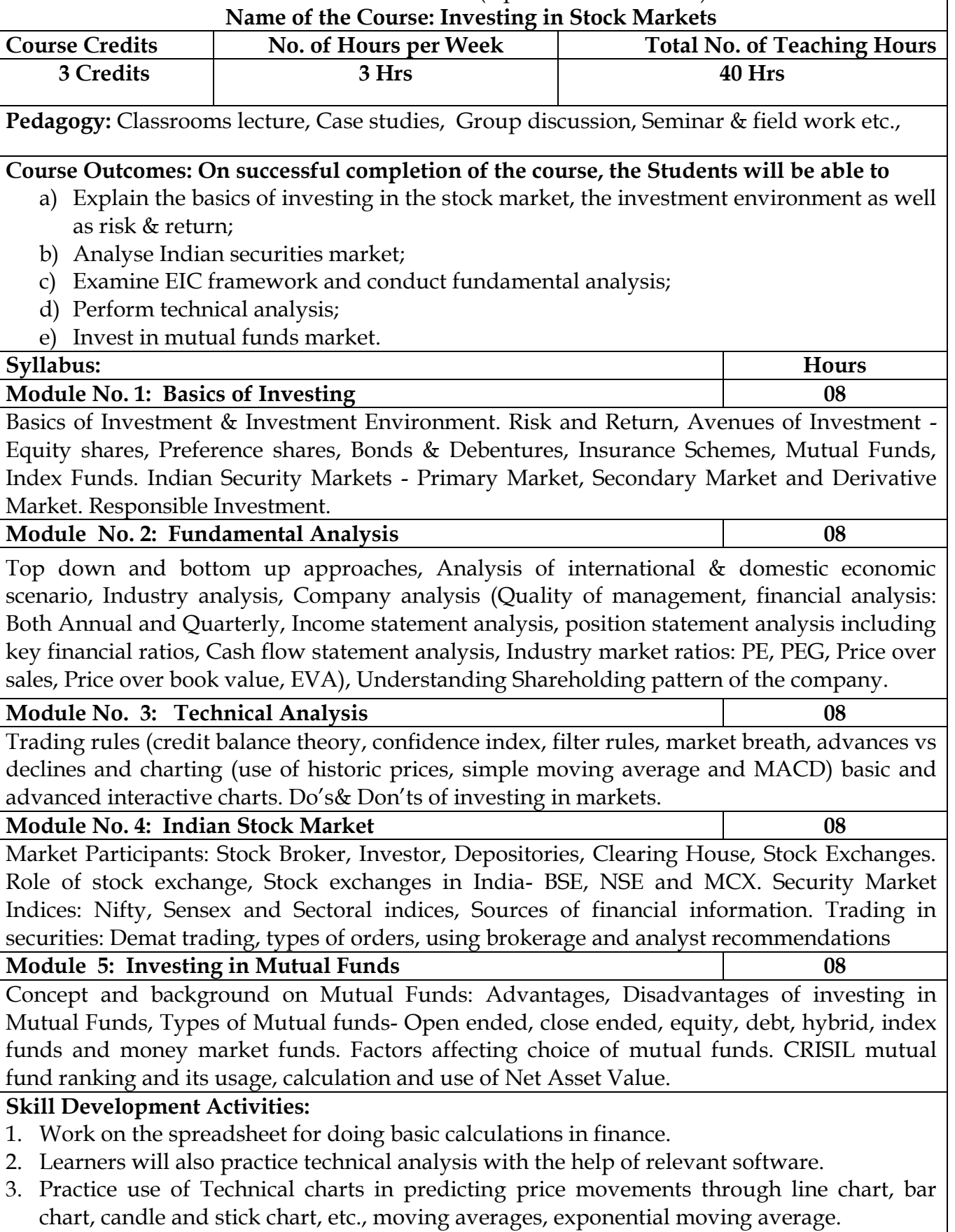

- 4. Calculate of risk and return of stocks using price history available on NSE website.
- 5. Prepare equity research report-use of spreadsheets in valuation of securities, fundamental

analysis of securities with the help of qualitative and quantitative data available in respect of companies on various financial websites, etc.

6. Any other activities, which are relevant to the course.

# **Text Books:**

- 1. Chandra, P. (2017). Investment Analysis and Portfolio Management. New Delhi: Tata McGraw Hill Education.
- 2. Kevin, S. (2015). Security Analysis and Portfolio Management. Delhi: PHI Learning. Ranganatham,
- 3. M., & Madhumathi, R. (2012). Security Analysis and Portfolio Management. Uttar Pradesh: Pearson (India) Education.
- 4. Pandian, P. (2012). Security Analysis and Portfolio Management. New Delhi: Vikas Publishing House.

#### **Name of the Program:** Bachelor of Commerce (B.Com) **Course Code:**B.Com.2.7 (Open Elective Course) Name of the Course: PUBLIC FINANCE

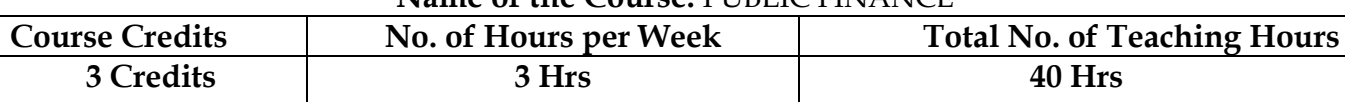

**Pedagogy:** Classrooms lecture, Case studies, Group discussion, Seminar & field work etc.,

### **Course Outcomes: On successful completion of the course, the Students will be able to**

a) Identify the basis of Money and sources of Public Finance

# b) Identify the stages of business cycles and take appropriate decisions.

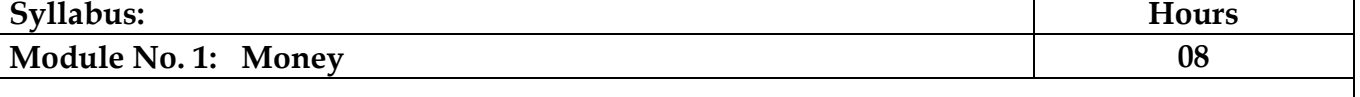

Meaning, definitions, functions & classification - money and near money. Demand and

supply of money: determinants; High – powered money and the money multiplier.

### **Module No. 2: Value of money and its application 08**

Value of Money: meaning and theories - The quantity Theory of money – Fisher's Theory and the Cambridge Equations, Friedman's restatement of the quantity theory- Measurement of Value of money: Index Numbers – meaning, types and uses. Inflation: meaning, types, causes, effects and remedies -stagflation.

#### **Module No. 3: Business Cycles 08**

Meaning features, phases- causes: Hawtrey's theory, Hick's theory and Schumpeter's

Theory – Measures to control business cycles.

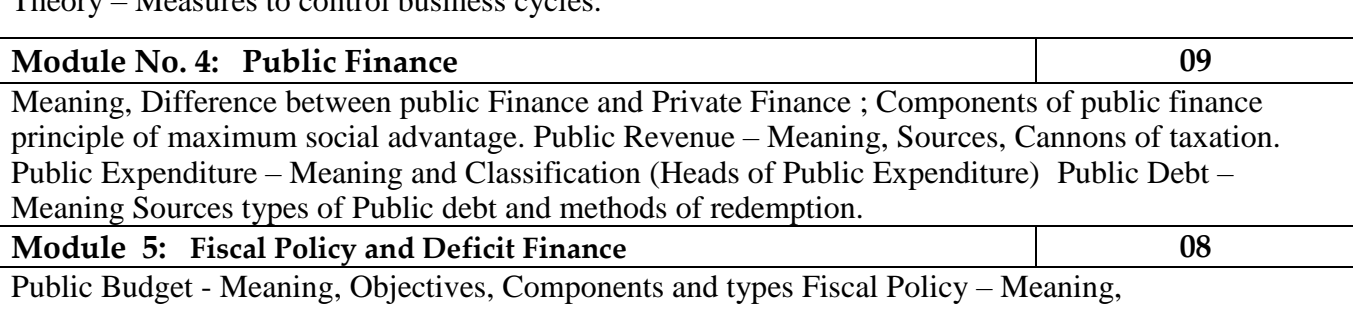

Objectives and Components Role of Fiscal policy in developing economy – Deficit finance.

#### **Skill Development Activities:**

- 1. Acquire basics of money market operations& functioning of the money market through intermediaries.
- 2. Acquire knowledge about the functioning of the economic system & about economic fluctuations.
- 3. Gains hand on experience of working of the banking system & the monetary policy.
- 4. Understand the importance of Inter-National Finance
- 5. Any other activities, which are relevant to the course.

#### **Books for reference:**

1. F. S. Mishkin and S. G. Eakins, Financial Markets and Institutions, Pearson

Education, 6<sup>th</sup>edition, 2009.

2. F. J. Fabozzi, F. Modigliani, F. J. Jones, M. G. Ferri, Foundations of Financial Markets and Institutions, Pearson Education, 3rd edition,2009.

3. L. M. Bhole and J. Mahukud, Financial Institutions and Markets, Tata

McGraw Hill, 5thedition, 2011.

4. M. Y. Khan, Indian Financial System, Tata McGraw Hill, 7th edition, 2011.

5. N. Jadhav, Monetary Policy, Financial Stability and Central Banking in India, Macmillan, 2006.

6. Musgrave Public Finance theory and Practice, Tata Mc Graw Hill, 5th Edition,2011.

7. Taylor, ' Public Finance'.